**Topic Notes** 

### **Social Visualization**

CS 7450 - Information Visualization November 17, 2011 John Stasko

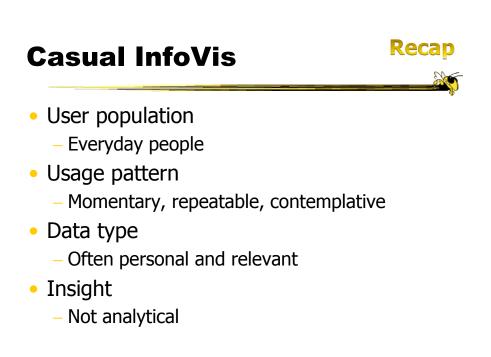

### **Casual InfoVis Subareas**

- Artistic InfoVis
- Ambient InfoVis
- Social InfoVis today

Fall 2011

CS 7450

### Definition

- Social Visualization
  - "Visualization of social information for social purposes"
    - ---Judith Donath, MIT
  - Visualizing data that concerns people or is somehow people-centered

CS 7450

### **Social Visualization**

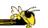

5

 "Unlike information visualization which has as its goal of helping users digest information more effectively or data visualization which has as its goal of helping users analyze and see trends in the data, social visualization has as its goal of creating awareness and catalyzing social interactions among its users." (Alison Lee)

Fall 2011

CS 7450

### **Example Domains**

Social visualization might depict

- Conversations
- Newsgroup activities
- Email patterns
- Chat room activities
- Presence at specific locations
- Social networks
- Life histories

Can you think of others?

### **Projects**

 We've seen projects from this area already this term

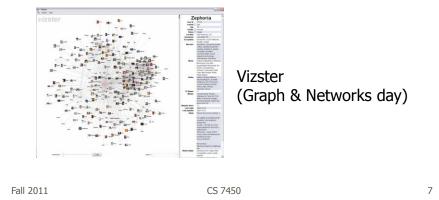

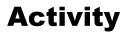

- Social Media Group at MIT Media Lab, directed by Judith Donath, was an early focus for this kind of work
  - http://smg.media.mit.edu
- Social Spaces Group at Illinois, directed by Karrie Karahalios, also works on social visualization

-http://social.cs.uiuc.edu

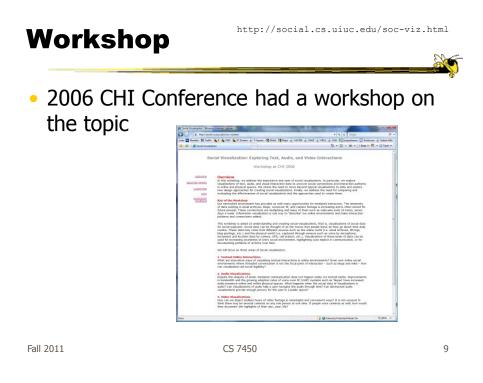

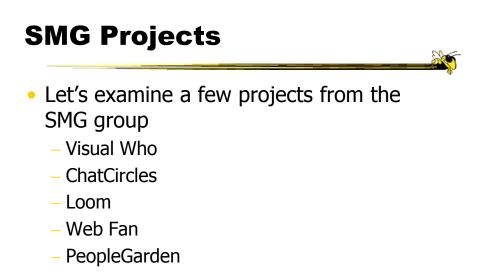

- ...

### **Visual Who**

- Background
  - Make social patterns of an electronic community visible
  - Patterns of Association
  - Patterns of Presence
  - Spring-based

| Donath      |                |
|-------------|----------------|
| Multimedia' | <del>)</del> 5 |

Fall 2011

CS 7450

11

### **Objectives**

- Try to show
  - busy-ness
  - affinities
  - arrivals
  - who's around
  - ...
- Utilize one main visualization technique

### **Data Gathering**

- Uses mail list file, as well as data about logins and idle times
  - From utmp entries

Fall 2011

CS 7450

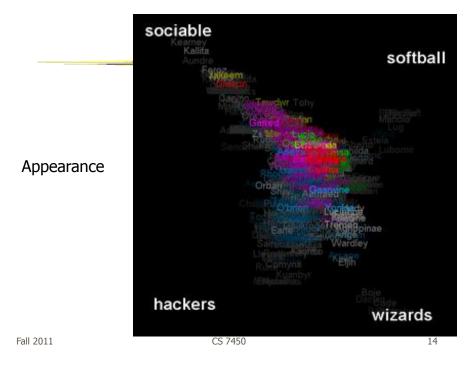

### Technique

- Present people's names and different group names (lists)
- Uses spring model
- User can move group names around on display and the position of people updates to reflect their affinity to different groups

| 1011 2011 |
|-----------|
|-----------|

CS 7450

Algorithm

- Start with everyone in center
- Move lists around, update positions
- Color represents groups, brightness is relative strength of item with respect to groups it's near

CS 7450

### **Example Use**

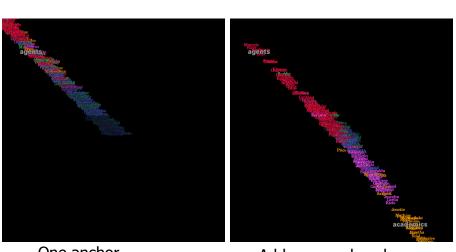

One anchor Fall 2011

Add a second anchor CS 7450 17

### **Example Use (contd)**

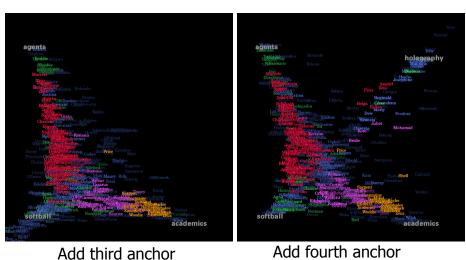

Add third anchor

CS 7450

### **Presence Information** • In another mode, only people who meet some condition would be displayed - Condition could be "are currently logged on" - Would show presence data Fall 2011 CS 7450 19 **Visualizing Presence** Perception Perception Learning agents

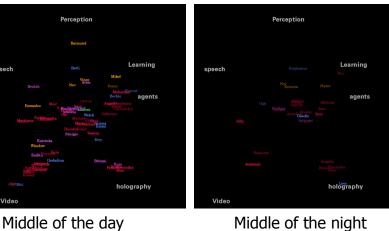

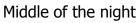

Fall 2011

CS 7450

### **Potential Issues**

- Motion only occurs during anchor placement
- Unix-based only (data from utmp)
- Privacy concerns
- Display is fundamentall "noisy" (Can you really differentiate that much?)

| Fall 2011 | CS 7450 | 21 |
|-----------|---------|----|
|           |         |    |
|           |         |    |

### **Discussion Groups**

- Web-based message boards
- Usenet newsgroups
- Chatrooms

### Blast from the past

- All once pervasive, not so much now
- Can we create a relatively general tool to show activity at such places?

### **Common Questions** Do participants really get involved? • How much interaction is there? Do participants welcome newcomers? • Who are the experts? Provide a visualization tool that helps to answer these questions - Show patterns, rates, interactions Fall 2011 CS 7450 23 **Chat Circles** GUI for chat rooms

- GUI for chat rooms
- Makes each person's presence more clear
- Can more clearly see different conversations going on
- Mimics cocktail party in certain ways

Viegas and Donath CHI '99

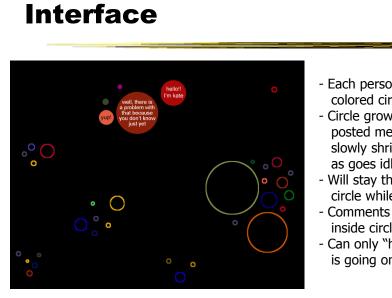

- Each person is a colored circle

- Circle grows with each posted message, slowly shrinks/fades as goes idle
- Will stay there as small circle while connected
- Comments appear inside circles
- Can only "hear" what is going on nearby

Fall 2011

Fall 2011

CS 7450

25

### **Conversational Interface**

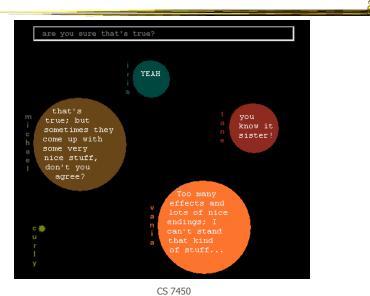

### **History Interface**

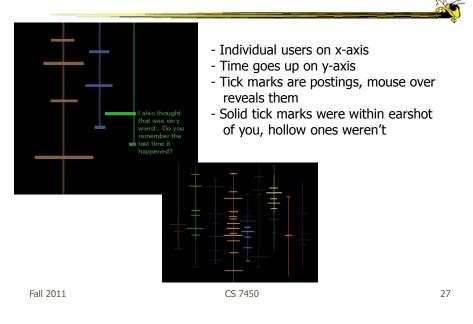

### **Potential Issues**

 Long sentences hard to display (negligible?)

- Text only (no avatars)
- Real-estate intensive

### Loom

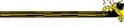

- A tool for visualizing newsgroups
- Patterns of key events in a newsgroup
  - Entry and exit of participants
  - Birth and death of a thread
  - Tone of messages
  - "Path traversed by users as they create this social fabric"

CS 7450

Donath, Karahalios, and Veigas HICSS `99

29

http://www.media.mit.edu/~kkarahal/loom/

Fall 2011

## People on<br/>y-axisThe people on<br/>The people on<br/>The

CS 7450

Fall 2011

Time on x-axis ->

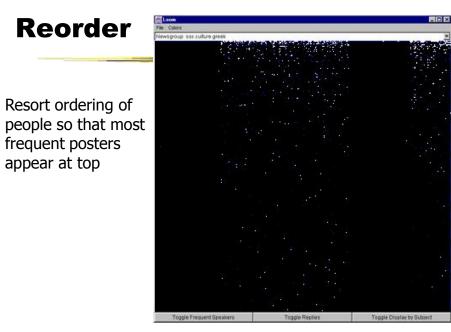

Fall 2011

CS 7450

31

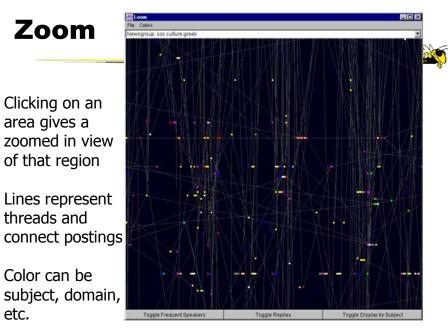

Fall 2011

### **Post/Response**

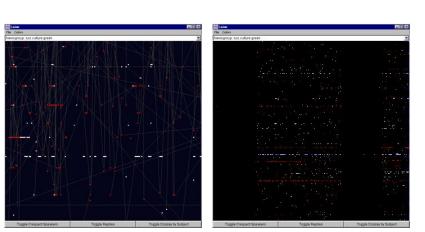

White items are original posts, replies are red

Fall 2011

CS 7450

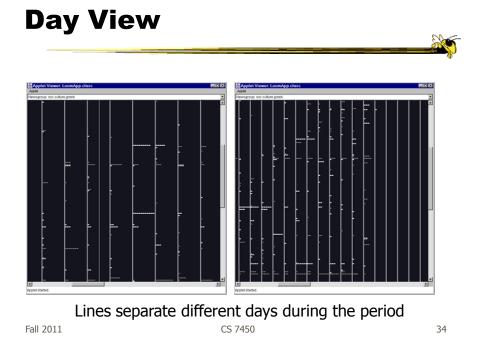

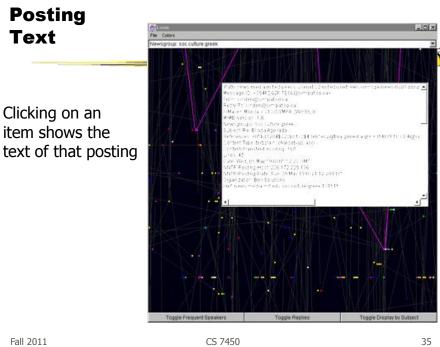

### **Web Activity Visualization**

- What's hot?
- Who's interested in what I like?
- What is everyone else looking at?

### Web Fan

- Visualize user activities at WebBoards, or Web-based message boards
- Visualizes a large set of Web pages with multiple levels
- Presents overview and comparison at the same time

| Fall 2011              | CS 7450 |
|------------------------|---------|
|                        |         |
|                        |         |
| Visualization          |         |
| Each line is a message |         |

R. Xiong

37

38

- Responses shown as lines branching off
- Color represents user

- When user has read message, it becomes that color
- Messages can be multi-colored
- o indicates where user is now
- Interactive, so when mouse moves over, more detail is shown
- Can be animated

Fall 2011

# <section-header><section-header><section-header><section-header><section-header><list-item><list-item><list-item><list-item><list-item><list-item>

### **Particulars**

- Who Anyone visiting online community
- Problem Help someone gain a more rapid understanding of the community as a whole and the individual participants
- Data Postings from past

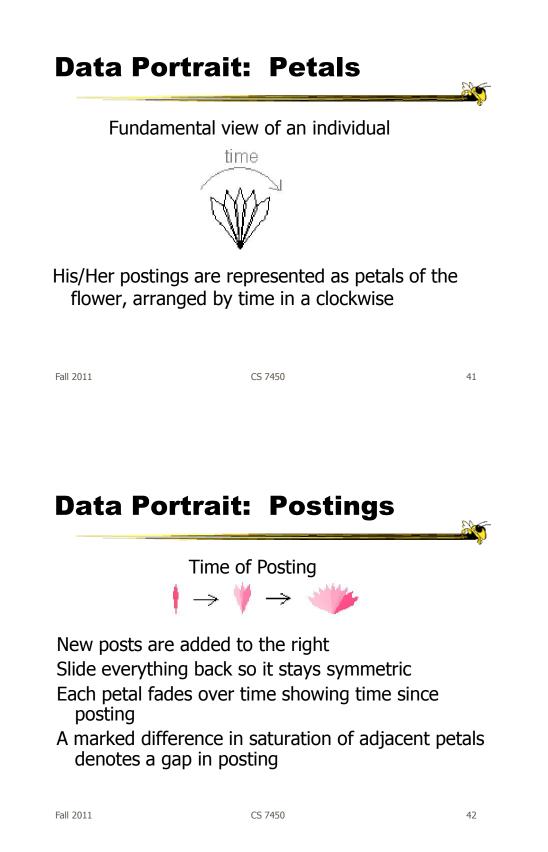

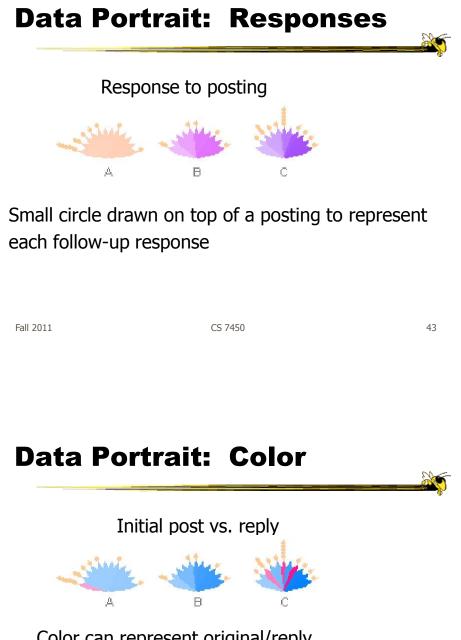

Color can represent original/reply Here magenta is original post, blue is reply

### Garden

Combine many portraits to make a garden

Message board with 1200 postings over 2 months

Each flower is a different user Height indicates length of time at the board

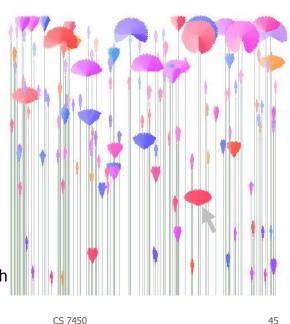

Fall 2011

**Alternate Garden View** 

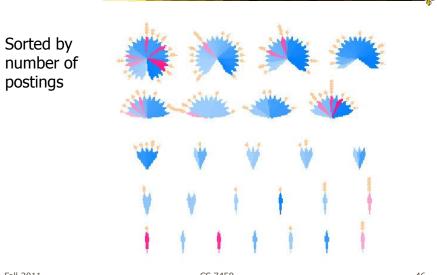

Fall 2011

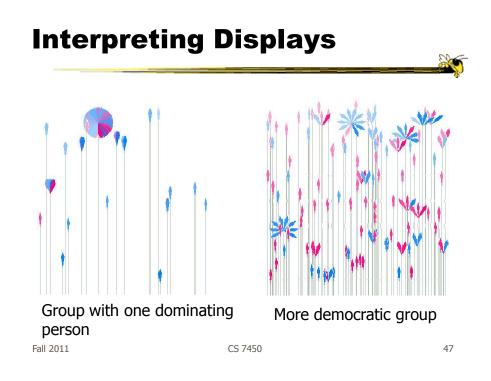

### Thoughts

- Is it an effective visualization technique?
- Likes/dislikes?

## Email • How much and to whom do you send? • How much and from whom do you receive? • Have your patterns changed? Fall 2011 CS 7450 49 **PostHistory** F. Viegas

### Mailbox visualization

Fall 2011

### **Email Social Network**

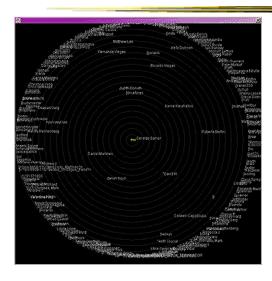

People to whom user sends email

**Radius indicates** frequency

Fall 2011

CS 7450

51

### **Another Representation**

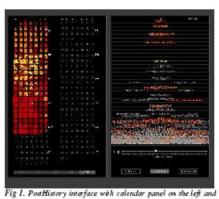

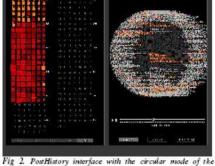

contacts panel on the right. A contact name has been highlighted and the corresponding emails sent by this person have been highlighted in yellow on the calendar pane contacts panel on the right

alphabetical order or by the number of emails people

Viegas, Boyd, Donath HICSS '04

Fall 2011

### Themail

- Visualize one's email history
  - With whom and when has a person corresponded
  - What words were used
- Answer questions like:
  - What sorts of things do I (the owner of the archive) talk about with each of my email contacts?
  - How do my email conversations with one person differ from those with other people?

|           |         | Viégas, Golder & Donath |
|-----------|---------|-------------------------|
| Fall 2011 | CS 7450 | CHI '06 53              |
|           |         |                         |

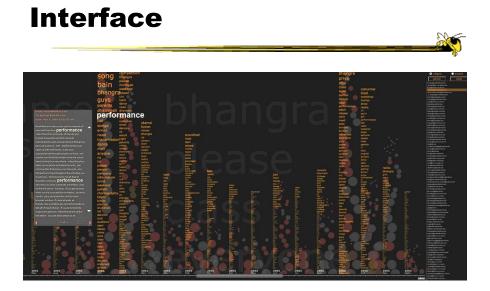

Fall 2011

### **Characteristics**

- Text analysis to seed visualization
- Monthly & yearly words

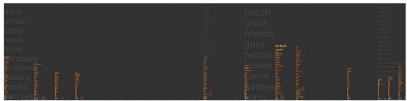

Figure 2: Expanded view of Themail showing the sporadic nature of a relationship. "Blank" spaces between columns of words stand for months when no messages were exchanged between the user and the selected email contact.

Fall 2011

CS 7450

55

### **Query UI**

Thoughts on visualization?

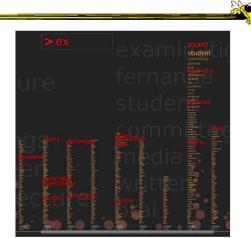

Figure 3: Searching for words in Themail. Here the user has typed "ex" (at the top of the screen) and Themail has highlighted (in red) all the monthly words starting with these characters.

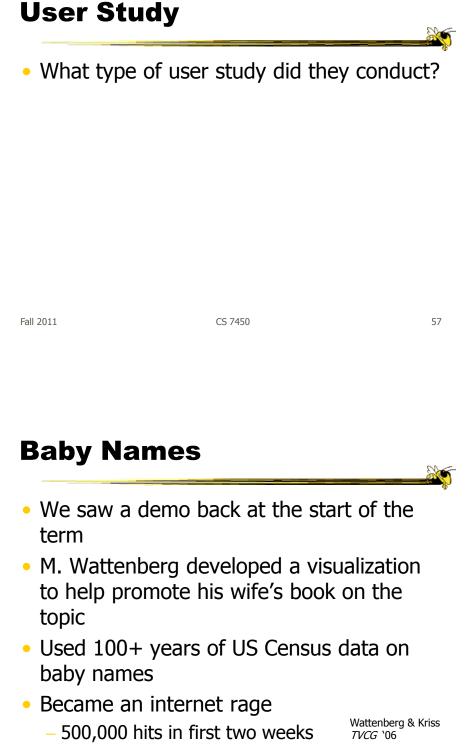

CS 7450

### **The Visualization**

- Shneiderman's mantra
- Dynamic Query Approach
- Keyboard-based mechanism for filtering
- Pop-up boxes for details
- Smooth animation on each transition

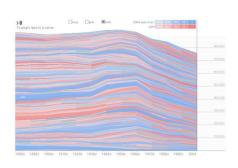

59

http://babynamewizard.com/namevoyager/

CS 7450

Fall 2011

<section-header><section-header><section-header><image><figure><figure><figure><image>

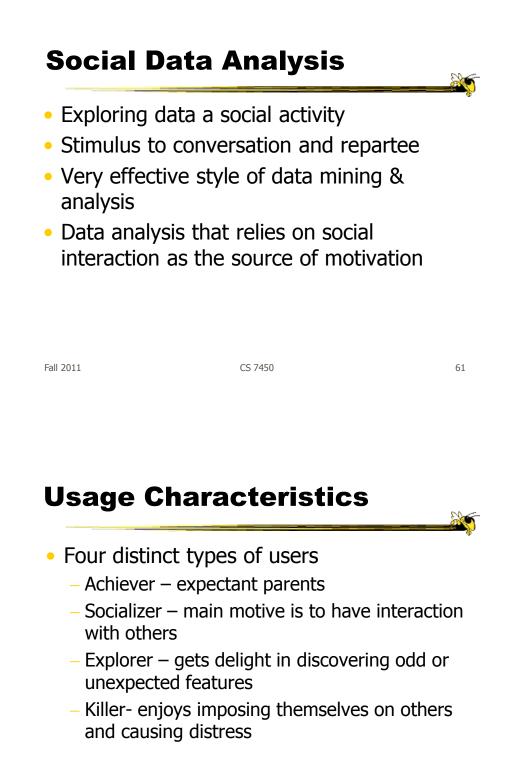

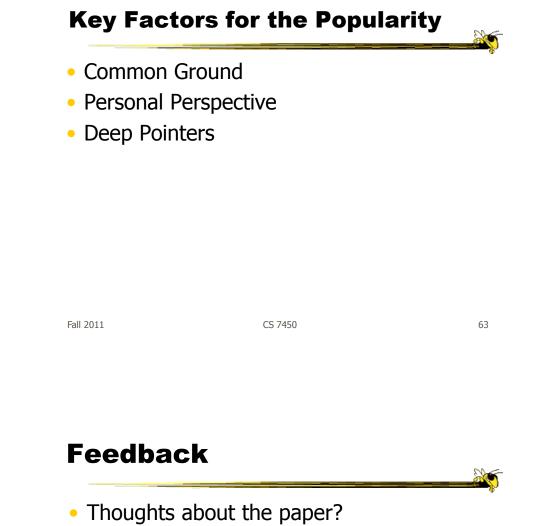

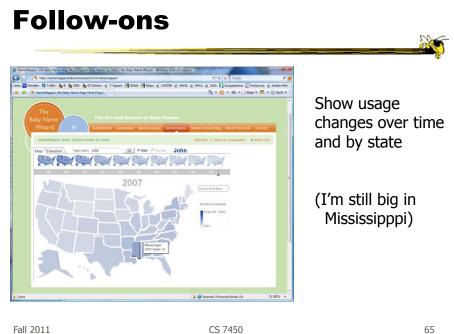

Fall 2011

More

|                                                                                                    | ı/namipedia/boy/john?results=sound                                                                                                    | - 4 X Google P                                                                                                    |
|----------------------------------------------------------------------------------------------------|----------------------------------------------------------------------------------------------------|----------------------------------------------------------------------------------------------------|
| ietta N Traffic 💁 🛛 🌺 7450 🌺                                                                                       |                                                                                                    | r KWZ (a) KPLU (a) KUII (Fissoccer (a) Indian Hills<br>(a) + (b) + (b) + (b) = (b) + (b) + |
| The                                                                                                    |                                                                                                    | Copin Geopter                                                                                                    |
| aby Name                                                                                                    |                                                                                                    |                                                                                                    |
| Wizard                                                                                                    | NameEnder Nampedia NameVoyager Namel                                                                                                    | tapper Name Wizard Blog About the Book Contact                                                                                                    |
| NAMIPEDIA BETA                                                                                                    | [+] Add a New Name to Namipedia   View Recent C                                                                                                    | hanges Find a Name 00                                                                                                    |
| John 🛉<br>Pronunciation: JAHN (key)                                                                                | Names related to John: Jan, Jack, Jan<br>Johann, Jahnny, Jan, Jaan, Jiann, H<br>Jackie, Jacky, Jahan, Johannes, J<br>Report insportprivate content (                                                                                                    |                                                                                                    |
| Derived from a<br>biot form of biot<br>short form of biot<br>short form of biot<br>popular nemes<br>sonnie, biotry | to <u>partice Johns</u> ;<br>the fundical Later Subsense, which is from the Euclearisetic Letter<br>is from the Europe Standard, Barnesa is from the Hotherson Yel<br>Hothanham which is denived from yellothandler (Pathenk is gra-<br>et enduring of the biblical states and remains one of the most<br>te bestored in the United States. Ver: Jon. Pet: Johnnie, Johns<br>of Baby Netmics by Toresa Risman. <u>Bay the body</u> | anan, * reusable bag<br>nub), * reusable bag<br>'7239 unto                                                                                                    |
| Namipedia Users Sa                                                                                                 |                                                                                                    |                                                                                                    |
| Smart?                                                                                                    | Do you know any real life Johns?<br>Definitely What are their siblings named?                                                                                                    | US Popularity of John Over Time                                                                                                    |
| Sexy?                                                                                                    | Definitely Name 0                                                                                                    | Age Peak in 1880s: 38,866 per 1.000,000 babies                                                                                                    |
| Friendly?                                                                                                    | Definitely                                                                                                    |                                                                                                    |
| Creative?                                                                                                    | Definitely<br>Definitely<br>David Emily James Jo                                                                                                    | Carly John John                                                                                                    |
| Tig Way                                                                                                    |                                                                                                    | seph                                                                                                    |

Fall 2011

CS 7450

### Tweets

- Another hot topic in social visualization recently
- Flood of tweets can be overwhelming
  - Can we visualize them (maybe topics, authors, etc.) to provide a better overview and understanding?

| Fall 2011 | CS 7450 |
|-----------|---------|
|           |         |

### **Visual Backchannel**

• Tweets used as backchannel for events such as conferences, political speeches, natural disasters, sports events, etc.

- Usually just shown as stream
- Multi-view system showing topics, authors, accompanying media

Dörk et al *TVCG* (InfoVis) `10

CS 7450

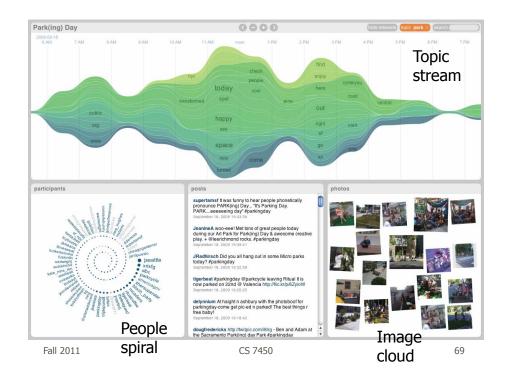

### What are you Listening to?

- Represent music listening histories
- What would you want to show?
- How might you visualize it?

### LastHistory

- Visualizing a person's listening history from last.fm
- Want to support
  - Analysis
  - Reminiscing
- Potential to synchronize with photos and calendar entries from that time

|           |         | Baur et al<br><i>TVCG</i> (InfoVis) `10 |
|-----------|---------|-----------------------------------------|
| Fall 2011 | CS 7450 | 71                                      |

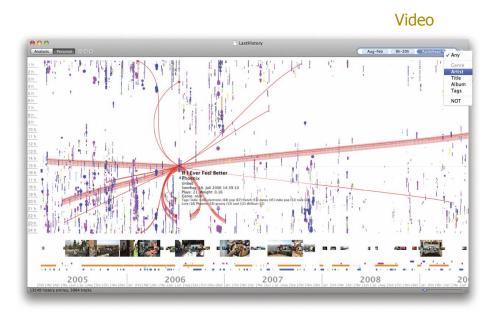

Fall 2011

### Questions

can do volunteering can do volunteering from Scope, Leonard Cheshire and Russel Commission, Available at www.scope.org.uk —

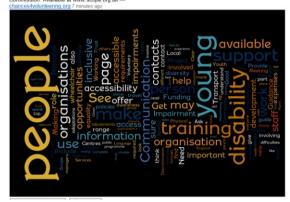

CS 7450

Is Wordle a social visualization?

Have we seen other social visualizations?

73

Fall 2011

Upcoming

- Evaluation
  - Reading
    Plaisant '04
- Visual Analytics 1
  - Reading
    Keim et al '08

### References

\_\_\_\_\_\_

 Figures, demos, papers, etc., taken from Social Media Group web pages

Fall 2011

CS 7450